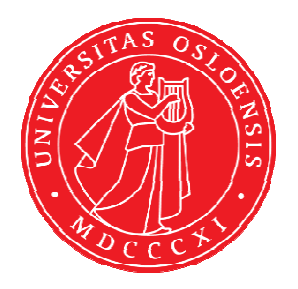

KJM 9250

# **AVI-600 and AVII-600 <sup>13</sup>C NMR spectra**

Version 5.0

Topspin 3.5 Windows 7 Topspin 1.3 Windows XP

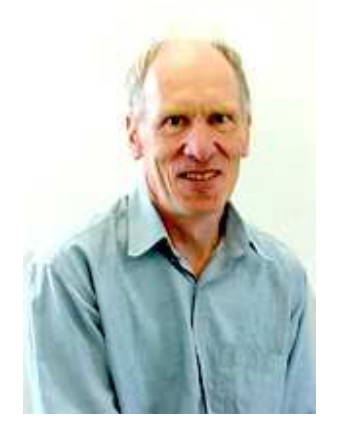

© Professor Emeritus Alistair Lawrence Wilkins, University of Waikato, New Zealand. January 2018

# **AVI-600 and AVII-600 <sup>13</sup>C NMR spectra**

# **1.0 Introduction**

All 600 MHz **aw coded** carbon parameter files have 64 K points across a 240 ppm window with D1 typically  $= 1.5$  or 4 sec.

*Quaternary carbons may have moderate to long T1's. If saturation is suspected D1 should be increased from its default time* 

**Shaped pulse DEPT, INEPT, JMOD and APT spectra** have wider flat topped spectra windows. This is most noticeable for signals within 0-20 ppm ppm of the high and low field sides of 240 ppm window <sup>13</sup>C spectra, especially so in INEPT,JMOD and APT spectra.

When processed with **EF** or **EFP** a default **LB** of **1 or 2 Hz** will be applied.

# **2.0 <sup>13</sup>C NMR Spectra**

- **2.1 <sup>13</sup>C spectra with power gated <sup>1</sup>H decoupling and NOE**
- **2.2 Inverse gated <sup>13</sup>C spectra (no NOE)**
- **2.3 Coupled <sup>13</sup>C NMR spectrum with NOE**
- **2.4 ZRESTSE, ZRESTSEIG and ZRESTSEND spectra**
- **2.5 DEPT45, DEPT90 and DEPT135 spectra DEPT45SP, DEPT90SP and DEPT135SP spectra <sup>1</sup>H Coupled DEPTND spectra**
- **2.6 DEPTQ135 spectrum with quaternary carbons ` DEPTQ quaternary (singlet) carbons only spectrum**
- **2.7 INEPT spectra INEPTSP spectra INEPTND spectrum**
- **2.8 JMOD spectra JMODSP spectra**
- **2.9 APT spectra APTSP spectra**

# **2.1 <sup>13</sup>C NMR spectra using a 30<sup>o</sup> , 45<sup>o</sup> , 70<sup>o</sup> or 90<sup>o</sup> pulse**

Parameter sets: **awcarbon30, awcarbon45, awcarbon70** or **awcarbon90 (+ getprosol)**  Pulse programmes: **zgpg30, awzgpg45, awzgpg70** or **zgpg** respectively. Spectra are **<sup>1</sup>H decoupled with NOE.**

 $TD = 64$  K,  $SI = 64$  K. **SW** = 240 ppm,  $O1P = 110$  ppm.  $NS = Any number, DS = 4, 8 or 16.$ 

 $D1 = 1.5$  sec or other time of your choice.  $DE = 50$  or 60 usec will reduce but not eliminate baseline roll in cyroprobe <sup>13</sup>C spectra.

Type ased (enter) and review parameters used in the job.

Set **receiver gain** using **RGA** *(important!).*

Process with **EF** or **EFP** (applies LB). A large negative **PHC1** phase correction (eg -650<sup>o</sup>) will be required. After phasing baseline roll can be eliminated using the **multiabsn** macro with  $n = 30-50$ .

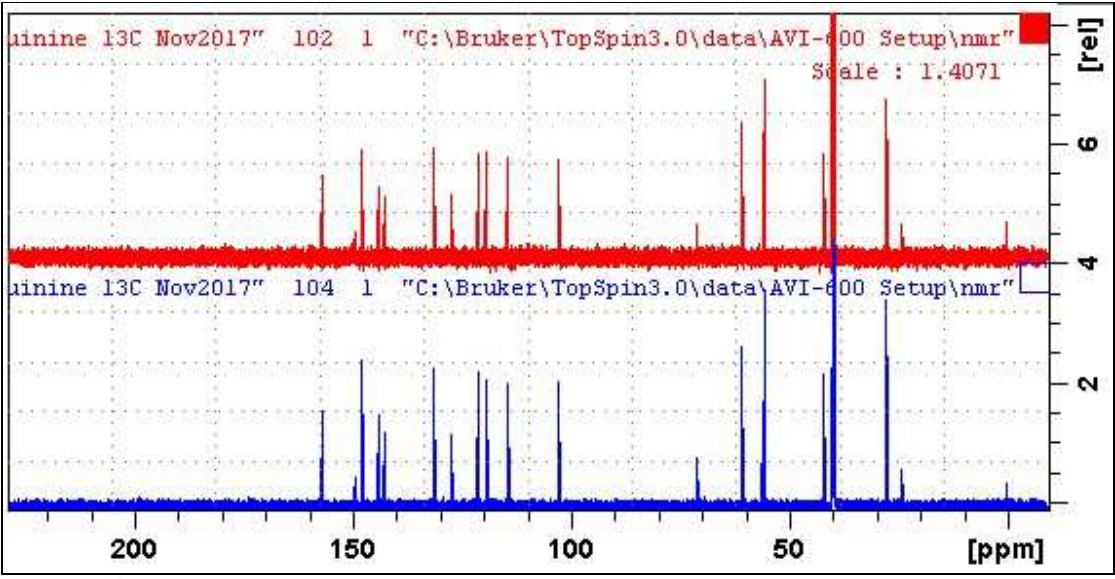

**Lower**: <sup>13</sup>C spectrum of quinine in  $D_6$ -DMSO with a 70<sup>o</sup> pulse (NS = 8). **Upper:** <sup>13</sup>C spectrum of quinine in  $D_6$ -DMSO with a 30<sup>o</sup> pulse (NS = 8).

#### **2.2 Inverse gated <sup>13</sup>C NMR spectra**

Parameter sets: **awcarbon30ig, awcarbon45ig, awcarbon70ig, awcarbon90ig (+ getprosol)**  Pulse programmes: **awzgig30, awzgig45, awzgig70, awzgig respectively**  Spectra are <sup>1</sup>H decoupled without NOE

 $TD = 64$  K,  $SI = 64$  K. **SW** = 240 ppm,  $O1P = 110$  ppm.

 $NS = Any number, DS = 4, 8 or 16.$  $D1 = 1.5$  sec or other time of your choice.  $DE = 50$  or 60 usec will reduce but not eliminate baseline roll in cyroprobe <sup>13</sup>C spectra.

Type **ased** (enter) and review parameters used in the job.

Set **receiver gain** using **RGA** *(important!).*

Process with **EF** or **EFP** (applies LB). A large negative **PHC1** phase correction (eg -650<sup>o</sup>) will be required. After phasing baseline roll can be eliminated using the **multiabsn** macro with  $n = 30-50$ .

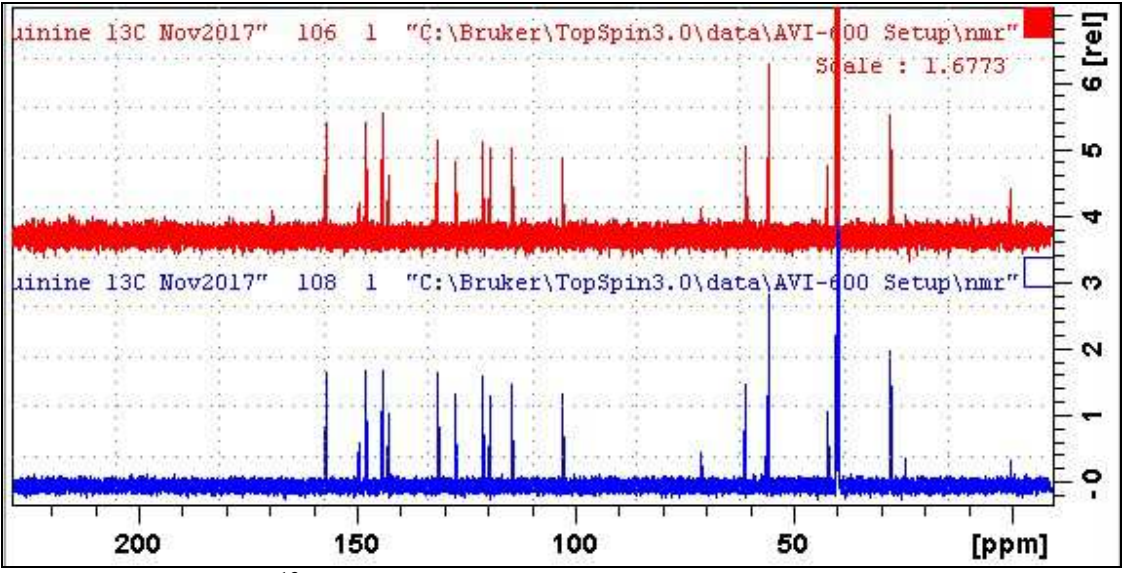

**Lower**: Inverse gated <sup>13</sup>C spectrum of quinine in  $D_6$ -DMSO with a 70<sup>o</sup> pulse (NS = 16). **Upper:** Inverse gated <sup>13</sup>C spectrum of quinine in  $D_6$ -DMSO with a 30<sup>o</sup> pulse (NS = 16).

# **2.3 <sup>1</sup>H coupled <sup>13</sup>C NMR spectrum with NOE**

Parameter set: **awcarbon70nd (+ getprosol)**  Pulse programme: **awzg70nd**  <sup>1</sup>H decoupled <sup>13</sup>C spectrum with NOE using a  $70^{\circ}$  pulse

 $TD = 64$  K,  $SI = 64$  K. **SW** = 240 ppm,  $O1P = 110$  ppm.

 $NS = Any number, DS = 4, 8 or 16.$  $D1 = 1.5$  sec or other time of your choice.  $DE = 50$  or 60 usec will reduce but not eliminate baseline roll in cyroprobe  $^{13}C$  spectra.

Type **ased** (enter) and review parameters used in the job.

Set **receiver gain** using **RGA** *(important!).*

Process with **EF** or **EFP** (applies LB). A large negative **PHC1** phase correction (eg -650<sup>o</sup>) will be required. After phasing baseline roll can be eliminated using the **multiabsn** macro with  $n = 30-50$ .

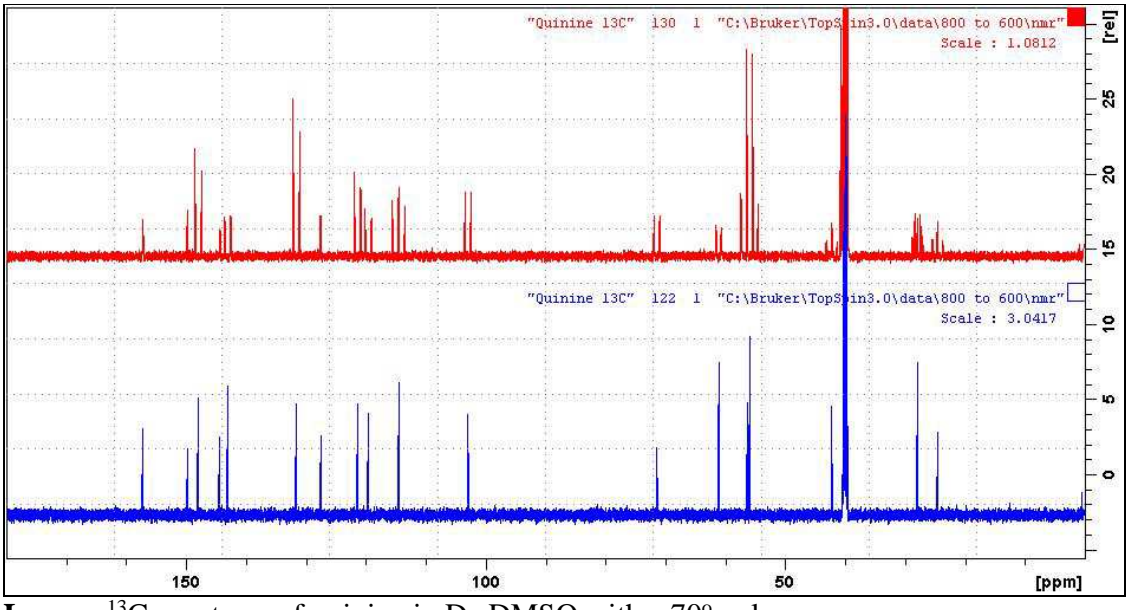

**Lower:** <sup>13</sup>C spectrum of quinine in  $D_6$ -DMSO with a  $70^\circ$  pulse. **Upper:** <sup>1</sup>H coupled <sup>13</sup>C spectrum of quinine in  $D_6$ -DMSO with a 70 $^{\circ}$  pulse.

# **2.4 ZRESTSE <sup>13</sup>C spectra**

Parameter sets: **awzrestse, awrestseig , awzrestsend (+ getprosol)**

Pulse programmes: **awzrestse, awzrestseig, awzrestsend** respectively Spectra are free from baseline roll.

 $TD = 64 K$ ,  $SI = 64 K$ . **SW** = 240 ppm,  $O1P = 110$  ppm.

 $NS = Any number, DS = 4, 8 or 16.$  $P0 = P1*CNST0/90.0$ ;  $CNST0 = 70°$  or other tip angle of your choice (30°-90° range). **D1** = **1.5 sec** (zrestse and zrestseig) or **4 sec** (zrestsend) or other time of your choice.

Type **ased** (enter) and review parameters used in the job. Check shaped pulses and gradients are OK .

Set **receiver gain** using **RGA** *(important!).*

#### Process with **EF** or **EFP** (applies **LB).**

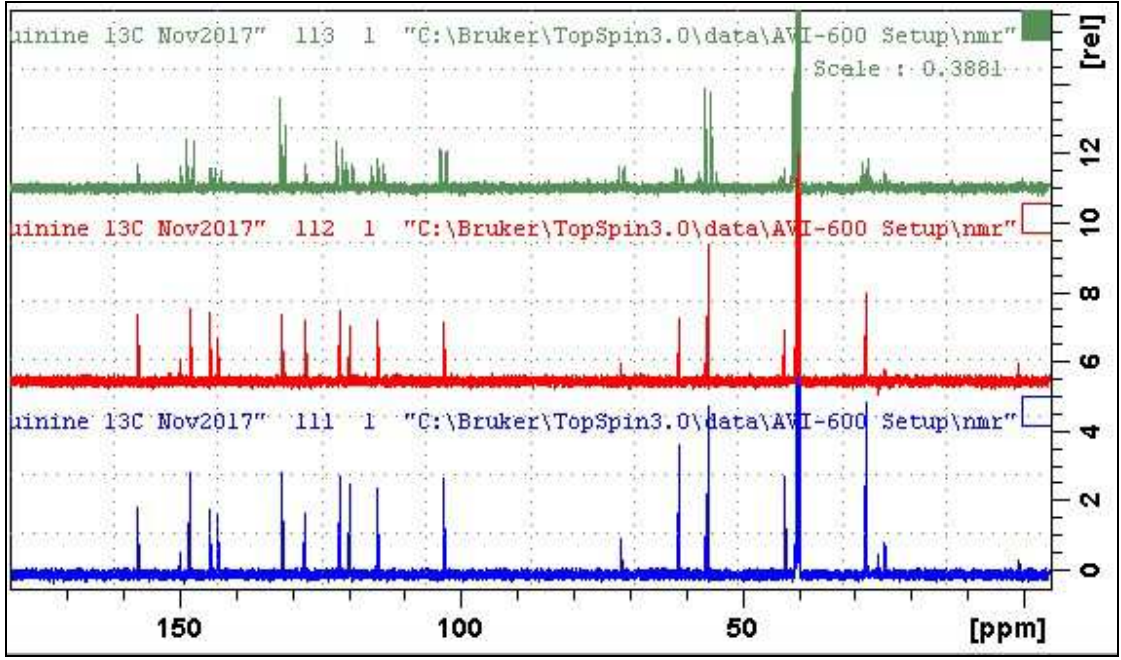

**ZRESTSE** spectra of quinine in  $D_6$ -DMSO determined with a  $70^\circ$  P0 pulse. *Lower:* power gated **zrestse** spectrum. *Center:* inverse gated **zrestseig** spectrum. *Upper:* <sup>1</sup>H coupled **zrestsend** spectrum.

# **2.5.1 DEPT45, DEPT90 and DEPT135 spectra**

Parameter sets: **awdept45, awdept90** or **awdept135 (+ getprosol)**  Pulse programmes: **dept45, dept90** or **dept135** respectively

 $TD = 64 K$ ,  $SI = 64 K$ . **SW** = 240 ppm,  $O1P = 110$  ppm.  $NS = Any number, DS = 4, 8 or 16.$ 

 $D1 = 1.5$  sec or other time of your choice. **CNST2** = 145 Hz = <sup>1</sup>*J* (<sup>13</sup>C<sup>-1</sup>H) or other value of your choice.

Type **ased** (enter) and review parameters used in the job.

#### Set **receiver gain** using **RGA** *(important!).*

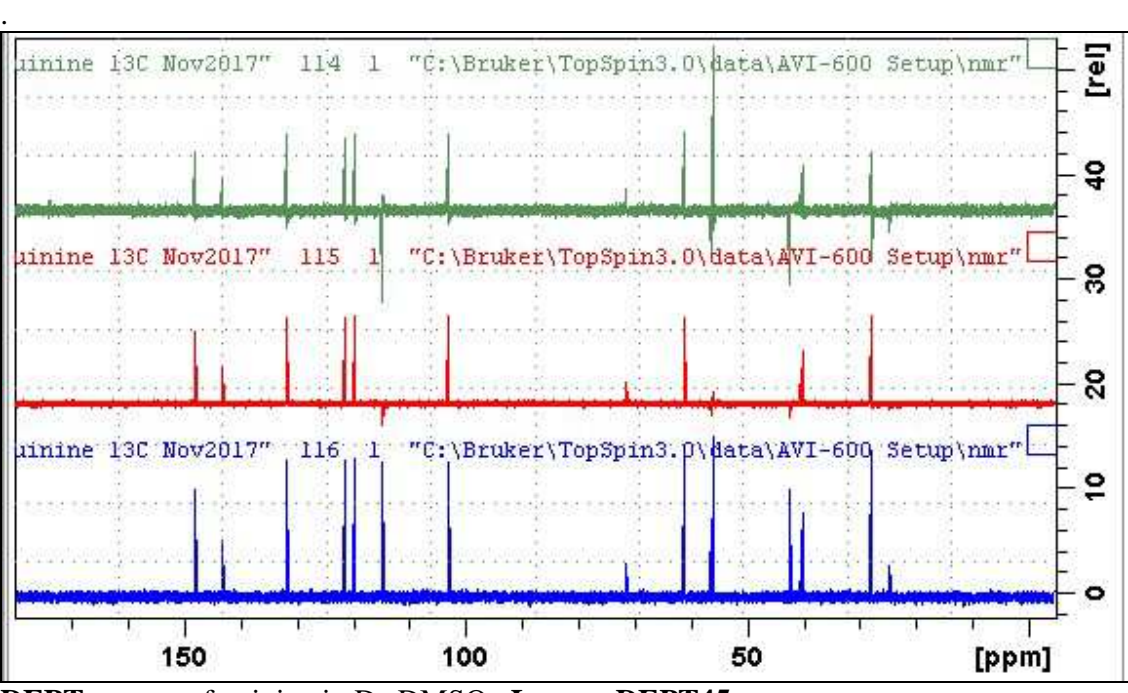

**DEPT** spectra of quinine in D6-DMSO. **Lower: DEPT45** spectrum. **Center: DEPT90** spectrum. **Upper: DEPT135** spectrum.

#### **2.5.2 DEPTSP45, DEPTSP90 and DEPTSP135 spectra**

Parameter sets: **awdept45sp, awdept90sp or awdept135sp (+ getprosol)**  Pulse programmes: **deptsp45, deptsp90 or deptsp135** respectively

 $TD = 64 K$ ,  $SI = 64 K$ . **SW** = 240 ppm,  $O1P = 110$  ppm.

 $NS = Any number, DS = 4, 8 or 16.$  $D1 = 1.5$  sec or other time of your choice. **CNST2** = 145 Hz = <sup>1</sup>*J* (<sup>13</sup>C<sup>-1</sup>H) or other value of your choice.

Type **ased** (enter) and review parameters used in the job.

Set **receiver gain** using **RGA** *(important!).*

Process with **EF** or **EFP** (applies LB).

.

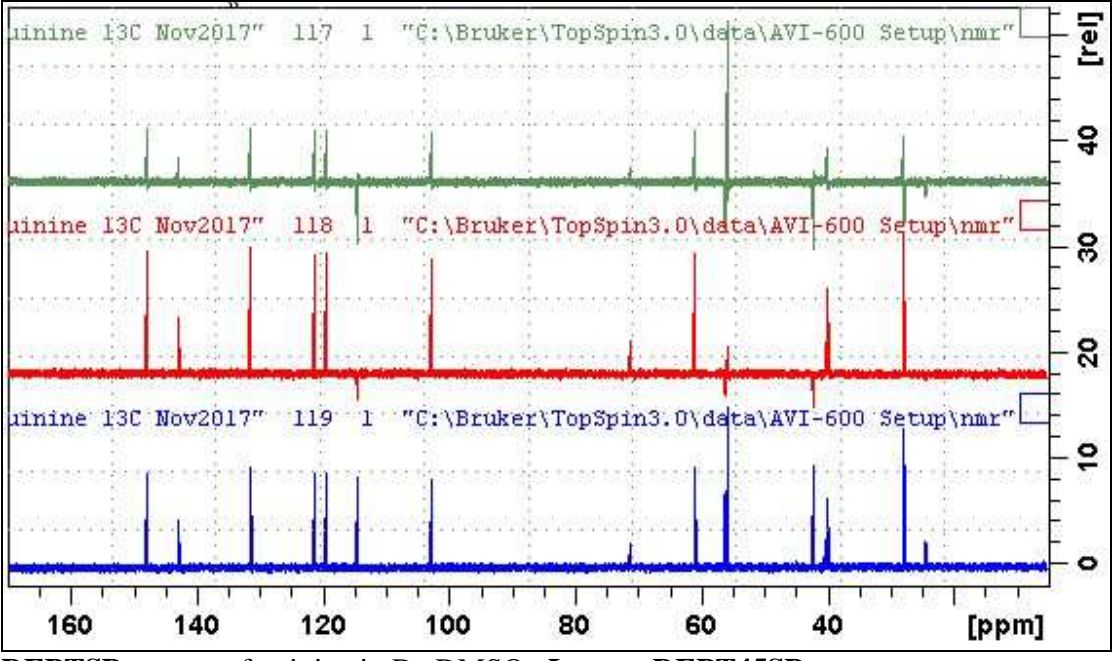

**DEPTSP** spectra of quinine in D6-DMSO. **Lower: DEPT45SP** spectrum. **Center: DEPT90SP** spectrum. **Upper: DEPT135SP** spectrum.

# **2.5.3 <sup>1</sup>H Coupled DEPTND Spectra**

Parameter set: **awdeptnd (+ getprosol)**  Pulse programme: **deptnd** with **P0 =** 45, 90 or 135 degree pulse

 $TD = 64 K$ ,  $SI = 64 K$ . **SW** = 240 ppm,  $O1P = 110$  ppm.

 $NS = Any number, DS = 4, 8 or 16.$  $D1 = 1.5$  sec or other time of your choice. **CNST2** = 145 Hz = <sup>1</sup>*J* (<sup>13</sup>C<sup>-1</sup>H) or other value of your choice. **CNST12 =** 0.5. 1.0 or 1.5 for a 45, 90 or 135 degree pulse

Type **ased** (enter) and review parameters used in the job. Set **receiver gain** using **RGA** *(important!).*

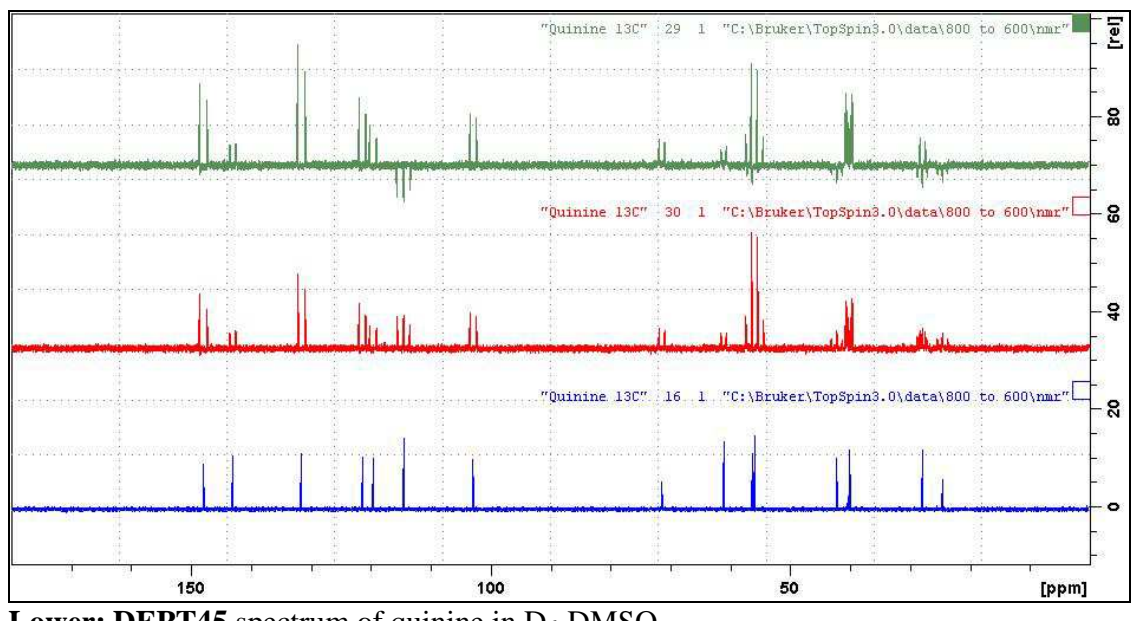

**Lower: DEPT45** spectrum of quinine in D<sub>6</sub>-DMSO. **Center: DEPT45ND** spectrum. **Upper: DEPT135ND** spectrum.

#### **2.6.1 DEPT135Q spectrum with quaternary carbons**

Parameter set: **awdept135q (+ getprosol)**  Pulse programme: **deptqgpsp** 

 $TD = 64 K$ ,  $SI = 64 K$ . **SW** = 240 ppm,  $O1P = 110$  ppm

 $NS = Any number, DS = 4, 8 or 16.$  $D1 = 1.5$  sec or other time of your choice. **CNST2** = 145 Hz = <sup>1</sup>*J* (<sup>13</sup>C<sup>-1</sup>H) or other value of your choice. **CNST12 = 1.5** for DEPT135 spectrum with quaternary carbons.

Type **ased** (enter) and review parameters used in the job. Check **GPZ1, GPZ2** and **GPZ3** gradients = **31%**. Set **receiver gain** using **RGA** *(important!).*

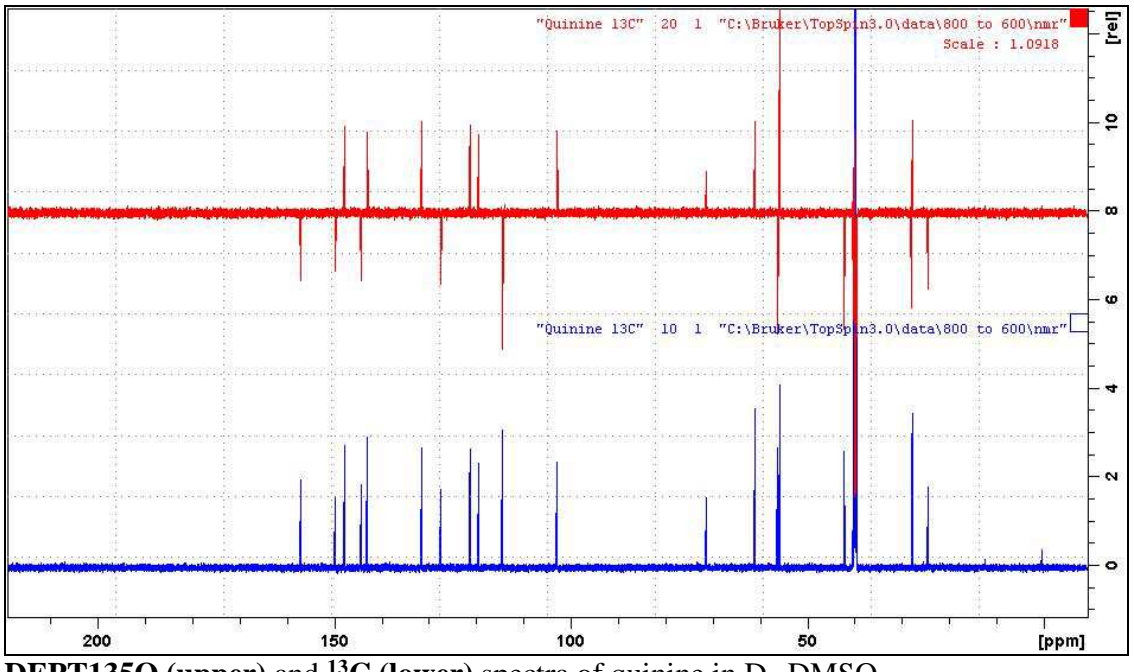

**DEPT135Q (upper)** and <sup>13</sup>**C (lower)** spectra of quinine in D<sub>6</sub>-DMSO. CH and CH<sub>3</sub> carbons positive; C (quaternary) and CH<sub>2</sub> carbons negative.

#### **2.6.2 DEPT Quaternary carbon only spectrum**

Parameter set: **awdeptq (+ getprosol)**  Pulse programme: **deptqgpsp** 

 $TD = 64 K$ ,  $SI = 64 K$ . **SW** = 240 ppm, O1P = 110 ppm.

 $NS =$  multiple of 4 or 8,  $DS = 8$  or 16.  $D1 = 1.5$  sec or other time of your choice. **CNST2** = 145 Hz = <sup>1</sup>*J* (<sup>13</sup><sub>C-<sup>1</sup>H)</sub> or other value of your choice. **CNST12 =** 1.5 for alternating cancellation of DEPT135 carbon signals.

Type **ased** (enter) and review parameters used in the job. Check **GPZ1, GPZ2** and **GPZ3** gradients = **31%, 31%** and **11%** respectively. Set **receiver gain** using **RGA** *(important!).*

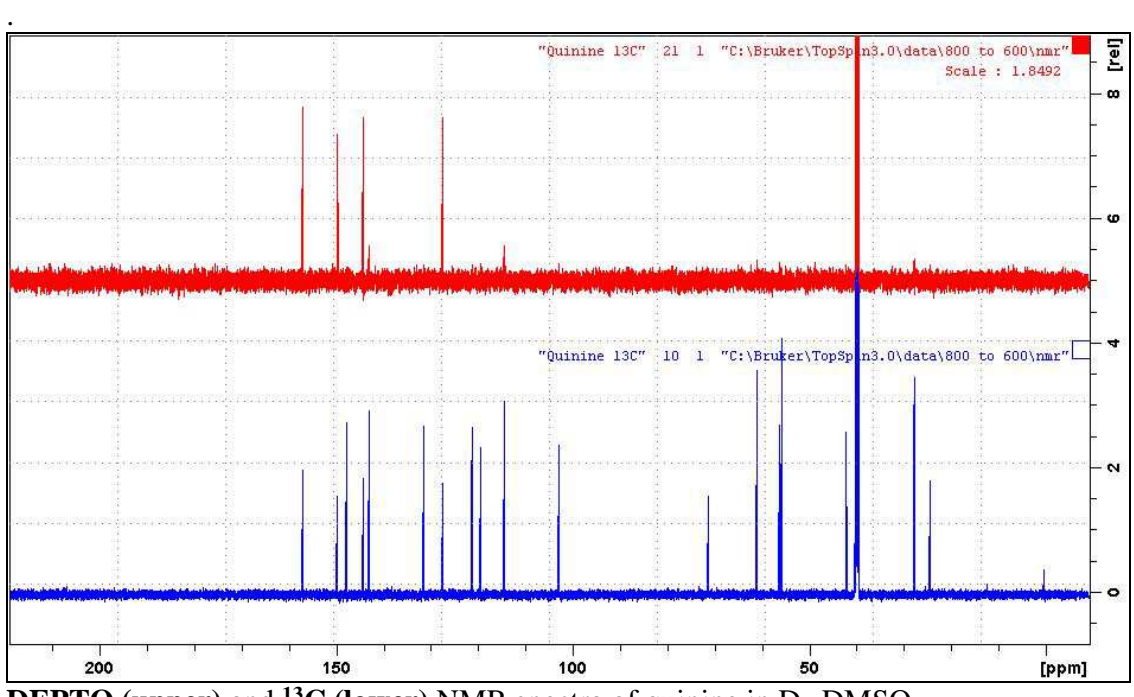

**DEPTQ (upper)** and <sup>13</sup>**C (lower)** NMR spectra of quinine in D<sub>6</sub>-DMSO.

#### **2.7.1 INEPT45, INEPT90 or INEPT135 spectra**

Parameter sets: **awinept45, awinept90, awinept135 (+ getprosol)**  Pulse programme: **ineptrd with CNST11 = 3, 4 or 6** respectively

 $TD = 64$  K,  $SI = 64$  K. **SW** = 240 ppm,  $O1P = 110$  ppm.

 $NS = Any number, DS = 4, 8 or 16.$  $D1 = 1.5$  sec or other time of your choice. **CNST2** = 145 Hz = <sup>1</sup>*J* (<sup>13</sup><sub>C-<sup>1</sup>H)</sub> or other value of your choice. **CNST11** = **3** for INEPT45,  $= 4$  for INEPTT90 = **6** for INEPT135

Type **ased** (enter) and review parameters used in the job.

Set **receiver gain** using **RGA** *(important!).*

Process with **EF** or **EFP** (applies LB).

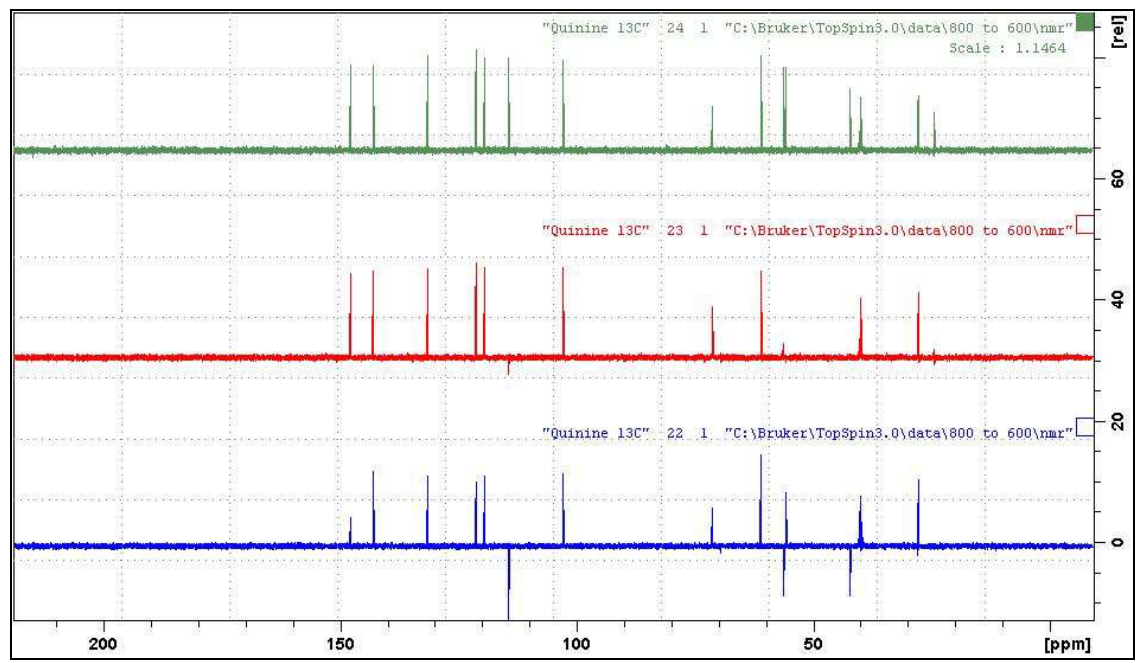

**INEPT** spectra of quinine in D<sub>6</sub>-DMSO. *Lower*: INEPT135 spectrum. *Center:* INEPT90 spectrum *Upper:* INEPT45 spectrum.

#### **2.7.2 INEPT45SP, INEPT90SP or INEPT135SP spectra**

Parameter sets: **awinept45sp, awinept90sp, awinept135sp (+ getprosol)**  Pulse programme: **ineptrdsp with CNST11 = 3, 4 or 6** respectively

 $TD = 64$  K,  $SI = 64$  K. **SW** = 240 ppm,  $O1P = 110$  ppm.

 $NS = Any number, DS = 4, 8 or 16.$  $D1 = 1.5$  sec or other time of your choice. **CNST2** = 145 Hz = <sup>1</sup>*J* (<sup>13</sup><sub>C-<sup>1</sup>H)</sub> or other value of your choice. **CNST11** = **3** for INEPT45SP,  $= 4$  for INEPTT90SP  $= 6$  for INEPT135SP

Type **ased** (enter) and review parameters used in the job.

Set **receiver gain** using **RGA** *(important!).*

Process with **EF** or **EFP** (applies LB)

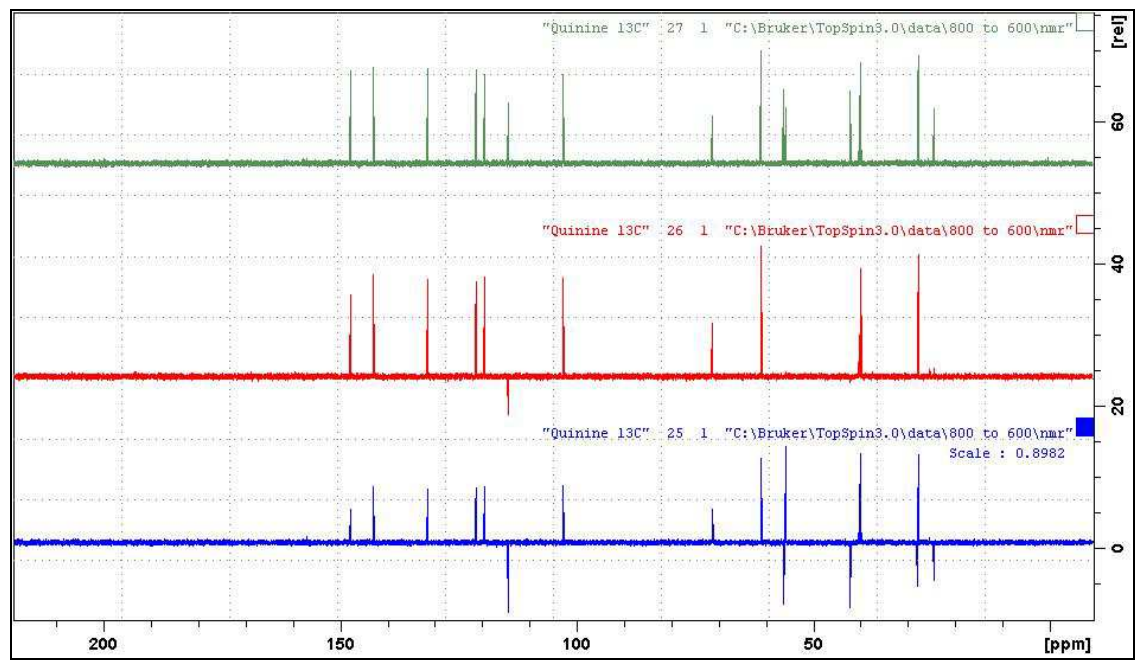

**INEPTSP** spectra of quinine in D<sub>6</sub>-DMSO. *Lower*: INEPT135SP spectrum. *Center:* INEPT90SP spectrum *Upper:* INEPT45SP spectrum.

#### **2.7.3 INEPTND spectrum**

Parameter set: **awineptnd (+ getprosol)**  Pulse programme**: ineptnd** 

 $TD = 64 K$ ,  $SI = 64 K$ . **SW** = 240 ppm,  $O1P = 110$  ppm.

 $NS = Any number, DS = 4, 8 or 16.$  $D1 = 1.5$  sec or other time of your choice. **CNST2** = 145 Hz =  $^1J$  ( $^{13}C$  $^1H$ ) or other value of your choic.e

Type **ased** (enter) and review parameters used in the job.

Set **receiver gain** using **RGA** *(important!).*

Process with **EF** or **EFP** (applies LB). Signals have non-binomial intensities: CH (d) = (-1, 1); CH<sub>2</sub> (t) = (-1, 0, 1);  $CH<sub>3</sub>(q) = (-1, -1, 1, 1)$ 

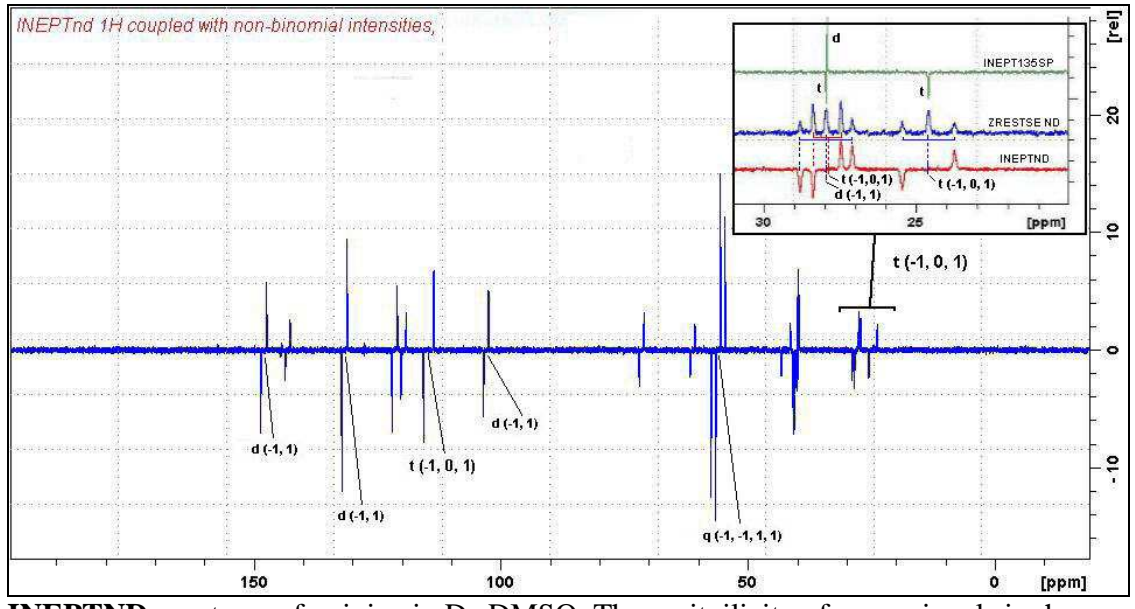

**INEPTND** spectrum of quinine in D<sub>6</sub>-DMSO. The muitpilicity of some signals is shown.

**Insert:** Expansions of the 20-30 ppm regions of **ineptnd**, **zrestsend** and **inept135sp** spectra with signal annotations.

# **2.8.1 JMOD (J-modulated) spectra**

Parameter sets: **awjmod or awjmodq (+ getprosol)**  Pulse programme: **jmod** with  $\text{cnst11} = 1$  or 2

 $TD = 64 K$ ,  $SI = 64 K$ . **SW** = 240 ppm,  $O1P = 110$  ppm.

 $NS = Any number, DS = 4, 8 or 16.$  $D1 = 1.5$  sec (jmod) or 4 sec (jmodq) spectra or other time of your choice. **CNST2** = 145 Hz = <sup>1</sup>*J* (<sup>13</sup><sub>C-<sup>1</sup>H)</sub> or other value of your choice. **CNST11 = 1** (CH, CH<sub>3</sub> positive, C, CH<sub>2</sub> negative), or **= 2** for C (quaternary) only carbons.

Type **ased** (enter) and review parameters used in the job.

#### Set **receiver gain** using **RGA** *(important!.)*

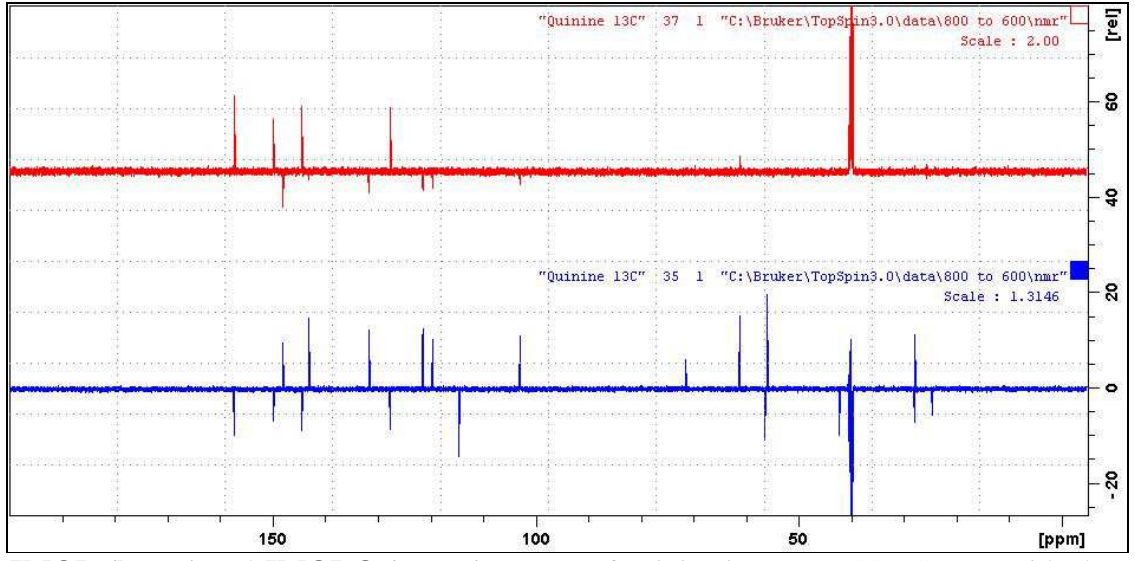

**JMOD (lower)** and **JMODQ** (upper) spectra of quinine in D<sub>6</sub>-DMSO. Some residual positive or negatively phased signals are seen ex protonated carbons whose <sup>1</sup>*J* coupling constants differ significantly from CNST2 = 145 Hz.

# **2.8.2 JMODSP spectra with shaped refocusing pulses**

**Parameter set: awjmodsp or awjmodqsp (+ getprosol)**  Pulse programme: **awjmodsp** with cnst  $11 = 1$  or 2 respectively

 $TD = 64 K$ ,  $SI = 64 K$ . **SW** = 240 ppm,  $O1P = 110$  ppm.

 $NS =$  multiple of 4 or 8,  $DS = 4$ , 8 or 16.  $D1 = 1.5$  sec (jmodsp) or 3-4 sec (jmodgsp) spectra or other time of your choice. **CNST2** = 145 Hz = <sup>1</sup>*J* (<sup>13</sup><sub>C-<sup>1</sup>H)</sub> or other value of your choice. **CNST11 = 1** (CH, CH<sub>3</sub> positive, C, CH<sub>2</sub> negative), or **= 2** for C (quaternary) only carbons

Type **ased** (enter) and review parameters used in the job.

#### Set **receiver gain** using **RGA** *(important!).*

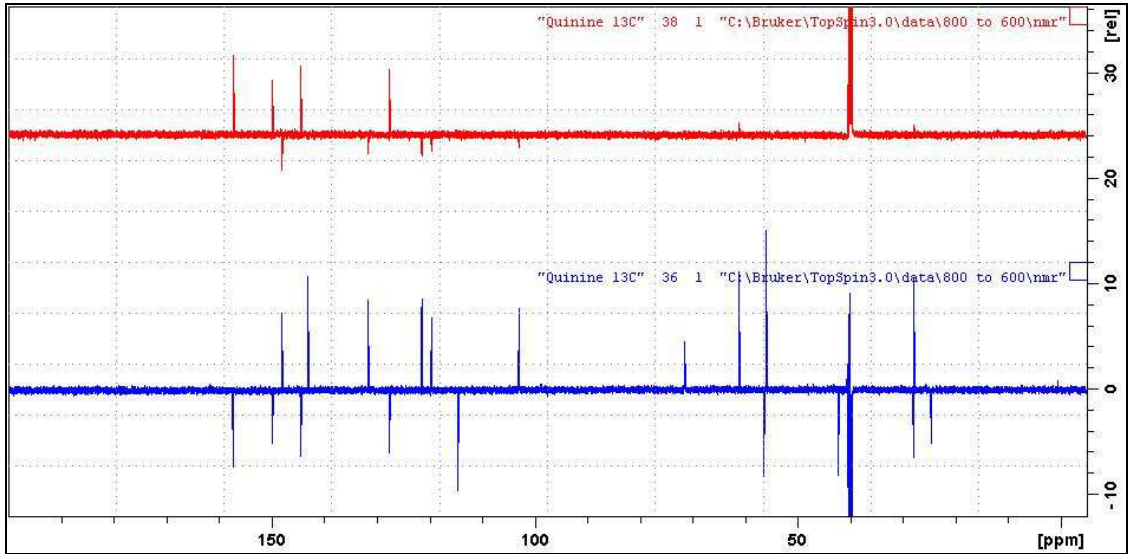

**JMODSP** (lower) and **JMODSPQ** (upper) spectra of quinine in D<sub>6</sub>-DMSO. Some residual positive or negatively phased signals are seen ex protonated carbons whose <sup>1</sup>*J* coupling constants differ significantly from CNST2 = 145 Hz.

## **2.9.1 APT (Attached Proton Test) spectra**

Parameter sets: **awapt or awaptq (+ getprosol)**  Pulse programme: **apt** with cnst  $11 = 1$  or 2 respectively

 $TD = 64$  K,  $SI = 64$  K. **SW** = 240 ppm,  $O1P = 110$  ppm.

 $NS = Any number, DS = 4, 8 or 16.$  $D1 = 1.5$  sec (APT) or 3-4 sec (APTQ) spectra or other time of your choice. **CNST2** = 145 Hz = <sup>1</sup>*J* (<sup>13</sup>C<sup>-1</sup>H) or other value of your choice. **CNST11** = 1 (CH, CH<sub>3</sub> positive, C, CH<sub>2</sub> negative), or **= 2** for C (quaternary) only carbons.

Type **ased** (enter) and review parameters used in the job.

Set **receiver gain** using **RGA** *(important).* 

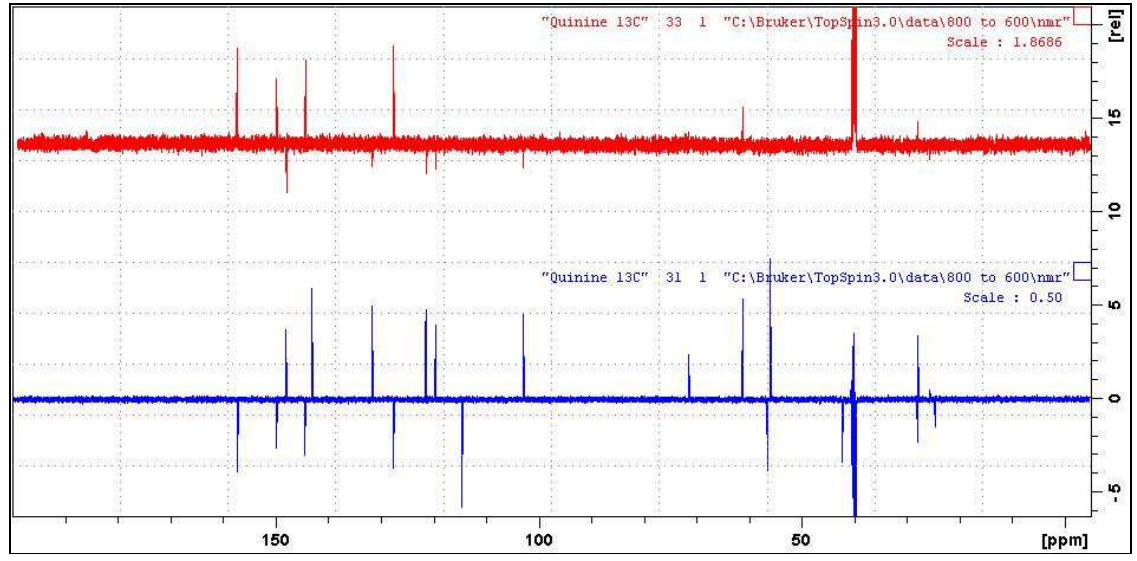

**APT (lower)** and **APTQ (upper)** spectra of quinine in  $D_6$ -DMSO. Some residual positive or negatively phased signals are seen ex protonated carbons whose <sup>1</sup>*J* coupling constants differ significantly from CNST2 = 145 Hz.

# **2.9.2 APTSP spectra with shaped refocusing pulses**

Parameter sets: **awaptsp, awaptqsp (+ getprosol)**  Pulse programme: **awaptsp** with  $\text{cnst11} = 1$  or 2 respectively

 $TD = 64$  K,  $SI = 64$  K. **SW** = 240 ppm,  $O1P = 110$  ppm.

 $NS =$  multiple of 4 or 8,  $DS = 4$ , 8 or 16.  $P0 = 90^{\circ}$  or other tip angle of your choice (30 $^{\circ}$  - 90 $^{\circ}$ ). **D1** = 1.5 sec (ATPSP) or 4 sec (APTQSP) spectra or other time of your choice. **CNST2** = 145 Hz =  $^1J$  ( $^{13}C$  $^1H$ ) or other value of your choice. **CNST11 = 1** (CH, CH<sub>3</sub> positive, C, CH<sub>2</sub> negative), or **= 2** for C (quaternary) only carbons.

Type **ased** (enter) and review parameters used in the job.

#### Set **receiver gain** using **RGA** *(important!).*

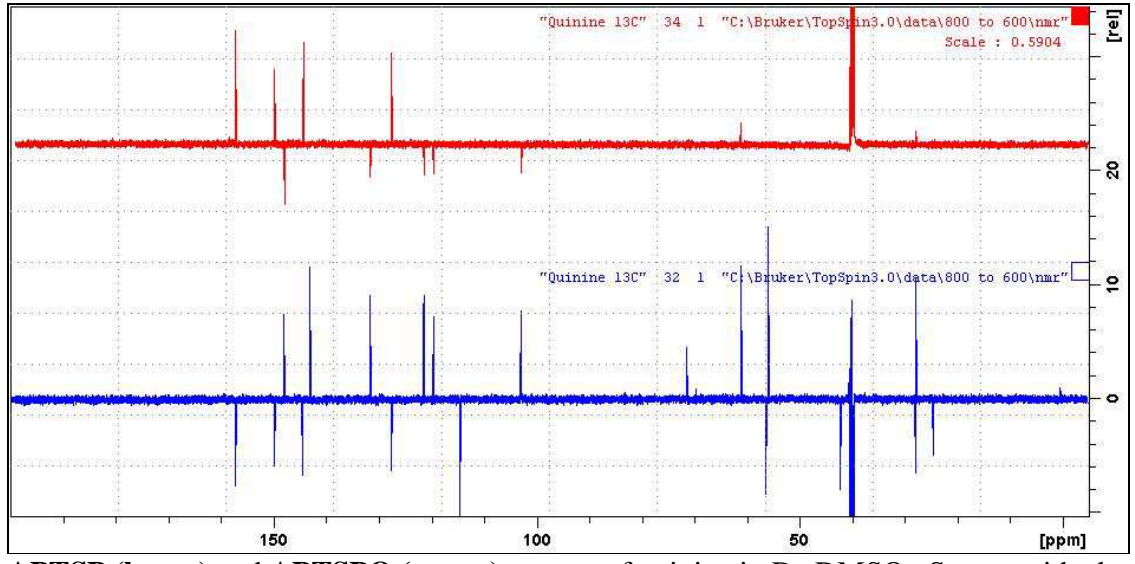

**APTSP (lower)** and **APTSPQ (upper)** spectra of quinine in D6-DMSO. Some residual positive or negatively phased signals are seen ex protonated carbons whose <sup>1</sup>*J* coupling constants differ significantly from CNST2 = 145 Hz.